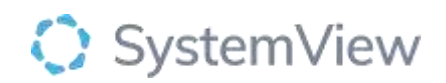

# Component Spotlight Recently Discharged Patients

**About the component:** This component allows end users to access a list of patients who have the risk representing to the hospital and utilises set criteria to analyse the risk these patients have of representing at 30 and 60 days.

The component has an algorithm that uses a range of variables that determines the percentage likelihood of a patient being readmitted at 30 or 60 days after discharge.

For 30 days Risk of Hospitalisation is: Low: < 15% Medium: 15-30% High: > 30%

For 60 days Risk of Hospitalisation is: Low: < 25% Medium: 25-40% High: > 40%

The patient demographic information that is utilised as predictors within the RoH model is as follows:

- •Age
- •Length of stay
- •Admission wardcode
- •Days since previous inpatient admission
- •Total time admitted in the previous 12 months
- •Number of ED presentations in the previous 12 months
- •Number of outpatient appointments in the previous 12 months

**Who it's for:** Administration, Clinical Nurse/Shift Coordinator, Clinical Specialists – Allied Health, Nursing, Medical, Bed Manager, Clinical and Non-Clinical Department Managers, Nurse Unit Managers – Inpatients, Business Managers

# **Where you'll find it:**

SystemView > Explore > Beds > Risk of Hospitalisation > Recently Discharged Patients

#### **Data refresh rates:**

The data within this component updates Occurs 7 days a week, 24 hours a day, every 5 minutes  

# **Step 1.**

Sign in to SystemView using your current hospital credentials and password

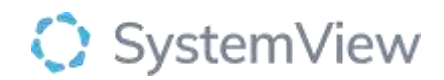

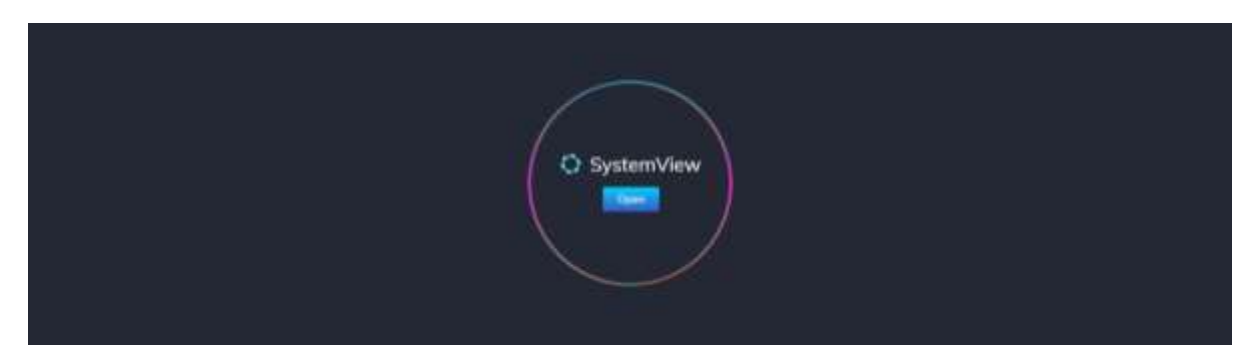

**Step 2.**

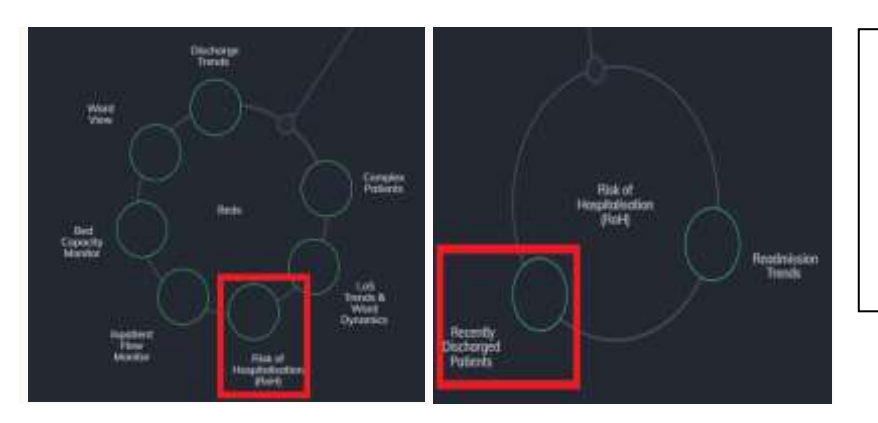

Navigate to Explore > Beds > Risk of Hospitalisation (ROH) > Recently Discharged Patients

#### **Step 3.**

Apply filters at the top of the page to target your analysis.

#### **Step 4.**

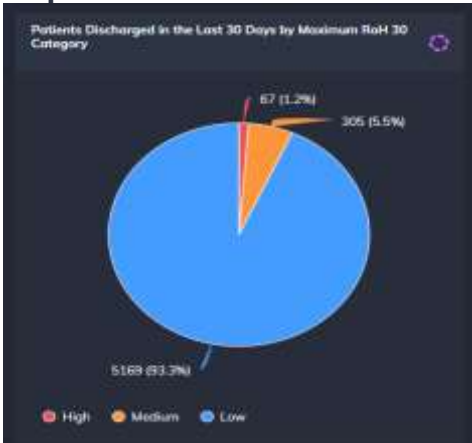

**Patients Discharged in the Last 30 or 60 Days by Maximum RoH 30/60 Category** displays patients discharged in the last 30/60 days divided into the RoH risk categories.

## **Selecting the blue box at the bottom of the chart will change the display according to selection made.**

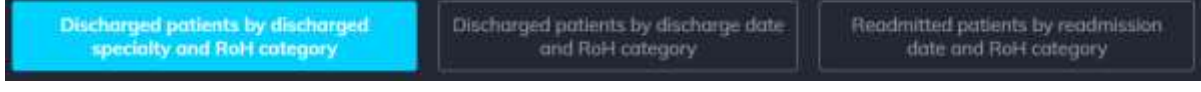

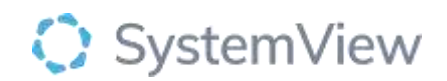

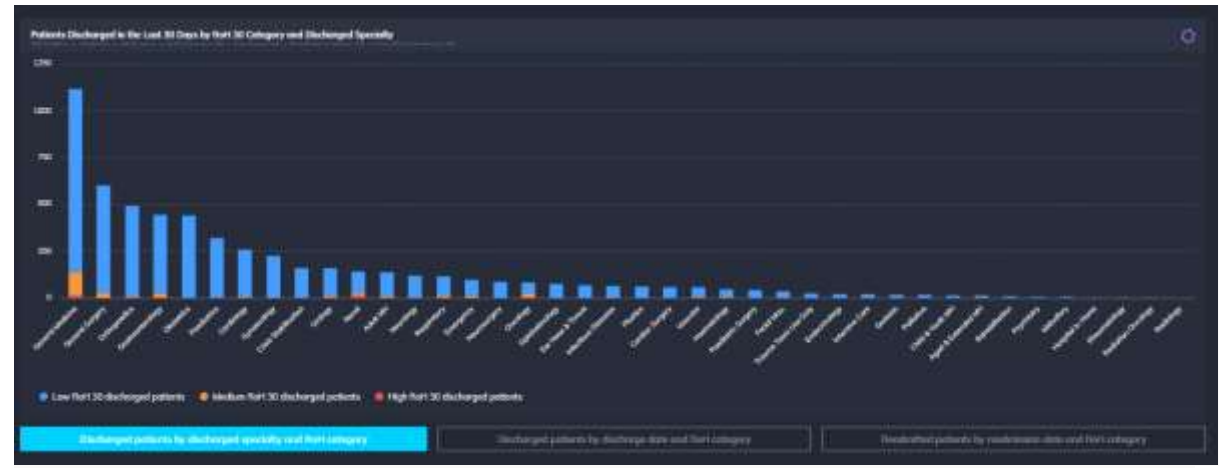

**Patients Discharged in the Last 30 Days by RoH 30/60 Category and Discharged Specialty** summarises patients that have been discharged within 30/60 days based on the specialty and the RoH risk category.

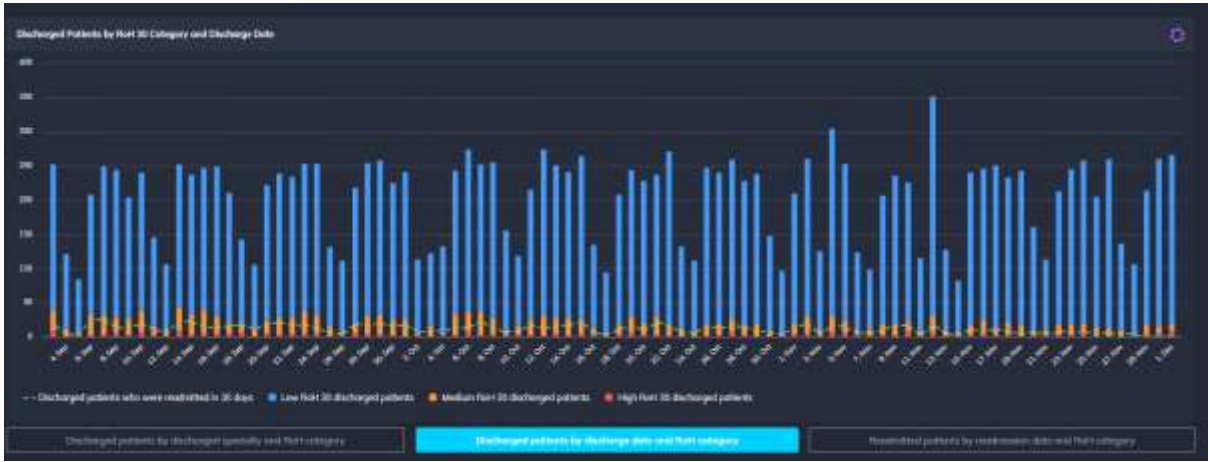

**Discharged Patients by RoH 30/60 Category and Discharge Date** charts a daily trend of patients that have been discharged within 30/60 days based on their RoH risk category, this also includes a trend of patients that were readmitted in 30/60 days.

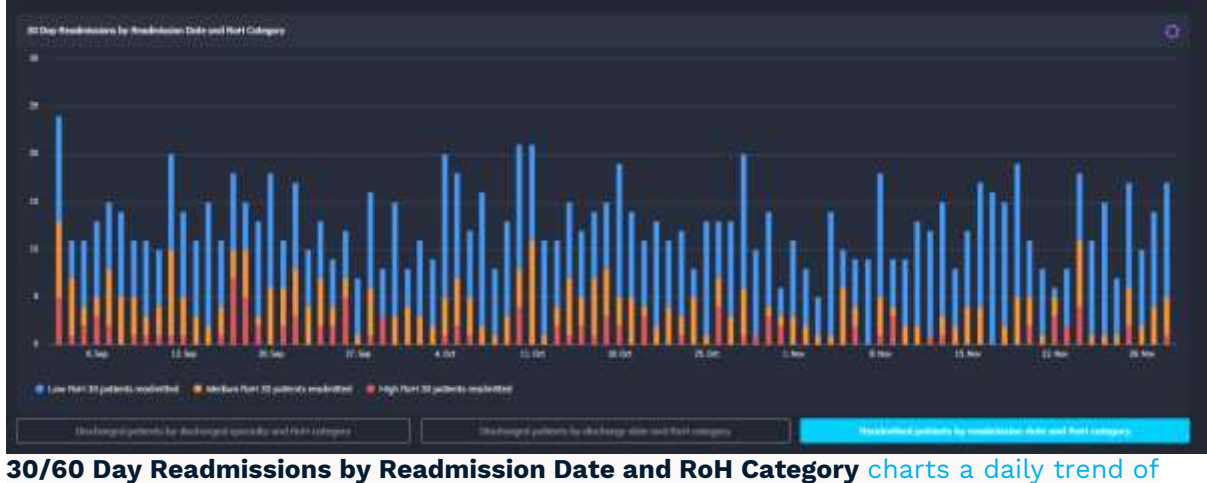

patients that have been readmitted within 30/60 days based on the RoH risk category.

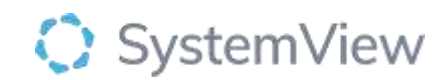

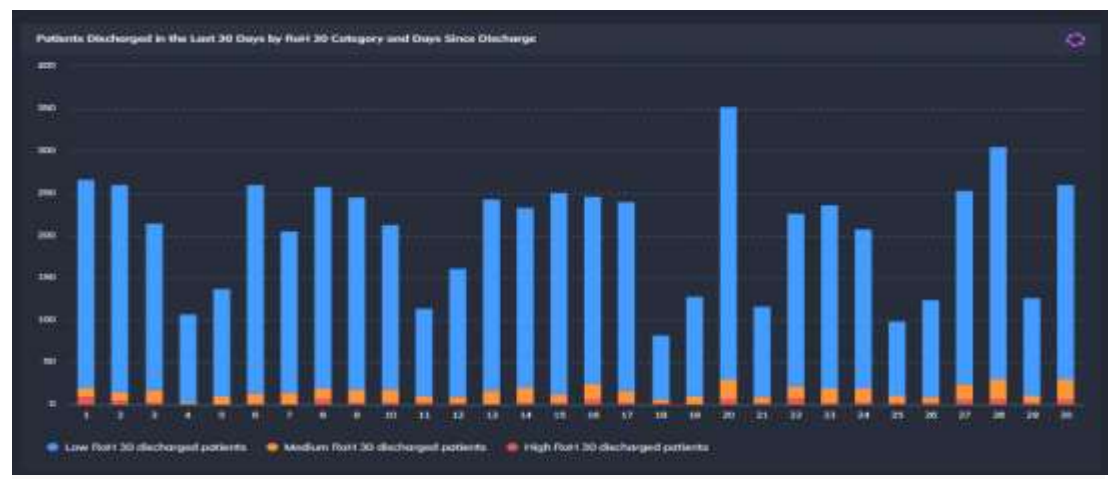

**Patients Discharged in the Last 30/60 Days by RoH 30/60 Category and Days Since Discharge** displays a trend of patients by the days since they have been discharged and the RoH risk categories.

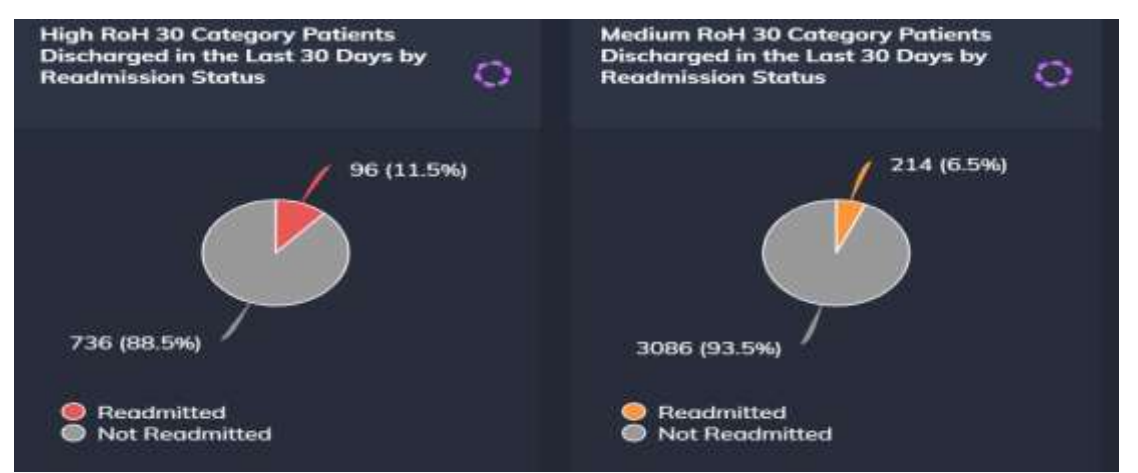

**High/Medium RoH 30/60 Category Patients Discharged in the Last 30/60 Days by Readmission Status** displays high/Medium risk patients that were discharged in the last 30/60 days and identifies the proportion that were readmitted or not readmitted.

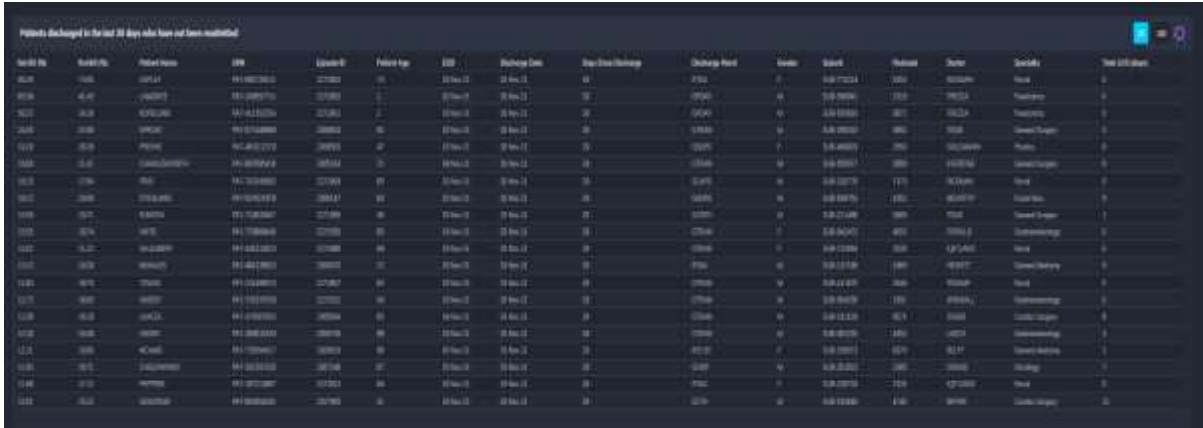

**Patients discharged in the last 30/60 days who have not been readmitted** displays patients that have been discharged from hospital and not readmitted within 30 days.

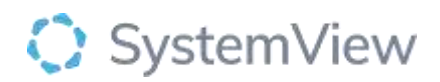

|                 | Patrols de largel à Britail II dans als han insertant |                    |                    |                                     |                     |                  |                      |                        |                   |               |                     |                          |                          |                            | $-5$            |
|-----------------|-------------------------------------------------------|--------------------|--------------------|-------------------------------------|---------------------|------------------|----------------------|------------------------|-------------------|---------------|---------------------|--------------------------|--------------------------|----------------------------|-----------------|
| <b>SALES BE</b> | <b>Substitution</b>                                   | <b>Tollad Suns</b> | -                  | <b>Solution B</b>                   | <b>Fulfatt Fax:</b> | <b>IBB</b>       | <b>The form Inch</b> | <b>San East Galves</b> | <b>Holers Red</b> | $-$           | <b>Builder</b>      | ــ                       | <b>Buite</b>             | bank,                      | Total Editorial |
| w               | <b>CM</b>                                             | <b>ARK</b>         | <b>BLOWNEL</b>     | $\sim$                              | $\sim$              | Army Jr.         | <b>Selection</b>     | ×                      | <b>Cars</b>       | $\rightarrow$ | <b>Business re-</b> | <b>STATE</b>             | mine it                  | <b>Jatkaking</b>           |                 |
| $-0.00$         | <b>STAR</b>                                           | <b>MODER</b>       | <b>ARTISTS IN</b>  | $-0.0000$                           | ٠                   | <b>Street</b>    | <b>Service</b> \$1   | n                      | <b>SUM</b>        |               | <b>WA WOOD</b>      | <b>DVR</b>               | <b>TERRA</b>             | <b>Selection</b>           |                 |
| $\sim$          | <b>SE</b>                                             | meas               | <b>ISLEYWAR</b>    | <b>ETTR</b>                         | ×                   | <b>Brack</b>     | division in 1        | и                      | <b>DOWN</b>       | $\rightarrow$ | <b>TRALECTER</b>    | Mor.                     | <b>Darrent</b>           | <b>Telephone</b>           |                 |
| <b>AM</b>       | <b>REV</b>                                            | <b>WELLN</b>       | <b>WILLIAMS</b>    | m m                                 | 18                  | <b>William R</b> | 300411               | n                      | <b>UGI</b>        |               | <b>JUNITEERS</b>    | part.                    | <b>WATE</b>              | <b><i>Livestillaws</i></b> |                 |
| 48              | <b>SHE</b>                                            | me.                | <b>BLOWER</b>      | <b>SERVICE</b>                      | ٠                   | <b>Black</b>     | <b>Without Pr</b>    | u                      | 2000              |               | <b>BEZRIAL</b>      | <b>JEF</b>               | <b>URBANILI</b>          | <b>Service Ave</b>         |                 |
| <b>b</b>        | $\cdots$                                              | $\sim$             | del concerto       | 27.01                               | ٠                   | <b>BRUCE</b>     | <b>GRANT</b> \$1     |                        | <b>SHOP</b>       |               | TER-MITEL           | -                        | <b>STACLE</b>            | TRAFFIC                    |                 |
| 14              | <b>HALL</b>                                           | model.             | <b>WESTER</b>      | <b>SHOW</b>                         |                     | <b>Hillard</b>   | <b>Hinda</b> F       |                        | $\equiv$          | $\rightarrow$ | <b>HALLMARK</b>     | $=$                      | $-$                      | <b>Seattles</b>            |                 |
| <b>Box</b>      | $-1$                                                  | <b>ACTIVES</b>     | Aki contemporary   | oract.                              | ٠                   | <b>Elect</b>     | <b>Window</b>        |                        | $-$               | $\rightarrow$ | <b>GROSS</b>        | $-$                      | <b>NATION</b>            | $\sim$                     |                 |
| est             | <b>SHEET</b>                                          | $-$                | <b>BURNIER</b>     | <b>SIZEN</b><br><b>The Contract</b> | ٠                   | <b>Branch</b>    | <b>STATISTICS</b>    |                        | <b>STAR</b>       | $\rightarrow$ | 3.6 AVTC            | ÷                        | mer.                     | and the state of           |                 |
| $-0.15$         | 48                                                    | <b>START</b>       | <b>EXCESSION</b>   | $-$                                 | и                   | direct of        | direct in            | ٠                      | 2400              |               | 111100              | $\overline{\phantom{a}}$ | <b>Wildlife</b>          | <b>Detroit</b>             |                 |
| <b>RIT</b>      | <b>ATT</b>                                            | <b>MAYER</b>       | ALCOHOL:           | <b>STARTS</b>                       | ×                   | <b>British</b>   | <b>WALT</b>          | n                      | -                 | $\rightarrow$ | <b>TERTIFIC</b>     | <b>WITCH</b>             | $-$                      | <b>The Company</b>         |                 |
| 144 Mill        | 34                                                    | <b>HERES</b>       | <b>W. Sacreda</b>  | <b>THEFT</b>                        | ٠                   | <b>WOLFA</b>     | <b>Hilling</b> Co.   | ×                      | 2 lbst            |               | <b>SAINE</b>        | <b>THE</b>               | <b>TERMS</b>             |                            |                 |
| Am-             | $\rightarrow$                                         | $rac{1}{2}$        | <b>Millenhoon</b>  | <b>James</b>                        | ٠                   | <b>British</b>   | <b>Straught</b>      |                        | $-$               |               | <b>BALACIES</b>     | m                        | <b>DATA</b>              | <b>Secretary</b>           |                 |
| <b>CALLES</b>   | $n =$                                                 | THE                | 49.12.2010         | <b>STAR</b>                         |                     | <b>BIG</b>       | <b>SUSAITS</b>       | ٠                      | <b>BALL</b>       | $\rightarrow$ | <b>MAJANIR</b>      | <b>Barry</b>             | 2012/01/04               | <b>STORY</b>               |                 |
| Asc             | <b>SOR</b>                                            | <b>DATES</b>       | ALUMINIE           | <b>SHALL</b>                        | ы                   | With C           | <b>Branch</b>        |                        | <b>KINE</b>       |               | 3LE COM             | best of                  | <b>THE REAL PROPERTY</b> | <b>Several</b>             |                 |
| <b>SOR</b>      | 26.01                                                 | mass               | <b>WithMerry</b>   | 2000                                | ٠                   | <b>Windows</b>   | <b>The 3</b>         | n                      | w.                | $\rightarrow$ | <b>BALLASTE</b>     | eres.                    | 388                      | $\sim$                     |                 |
| <b>JEAK</b>     | $-0.88$                                               | <b>SERVA</b>       | <b>RELIGIONARI</b> | <b>STRA</b>                         | $\overline{M}$      | <b>Wingside</b>  | menu 11              | 11                     | T/Russ            | $\rightarrow$ | SAJORA              | <b>JAAL</b>              | <b>JANET</b>             | <b>The Ale</b>             |                 |
| 1133            | $-0.001$                                              | week.              | \$41-14039-1-120   | <b>STORY</b>                        | $\rightarrow$       | <b>Sheet</b>     | <b>WHALE 22</b>      | u                      | $100 - 40$        | ٠             | <b>REARTS</b>       | <b>SHE</b>               | Ack it away              | the C                      |                 |
| 10,00           | met                                                   | <b>HACKCRID</b>    | <b>WITGLING</b>    | 27111                               |                     | <b>Track</b>     | <b>SPACE</b>         | n                      | 200               |               | <b>SANNY</b>        | <b>TAXE</b>              | The U                    | -                          |                 |
| w               | ٠                                                     | Terminal           | <b>WELLT DAKE</b>  | $\overline{\phantom{a}}$            | и                   | <b>Direct</b>    | <b>Dear &amp;</b>    |                        | <b>Service</b>    |               | 9.6.32m             |                          | <b>SHOP</b>              | <b>Dear Print</b>          |                 |

**Patients discharged in the last 30/60 days who have been readmitted** displays patients that have been discharged that were subsequently readmitted within 30 days.

**Patient List Details** –Activate the list and patient details includes an exportable table of patients and once activated, can be saved, and referenced in **Interact** - **MyLists**.